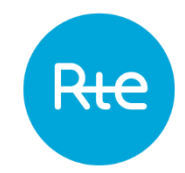

# **Introduction to HMI A**-TOPASE

Update - 9th March 2023

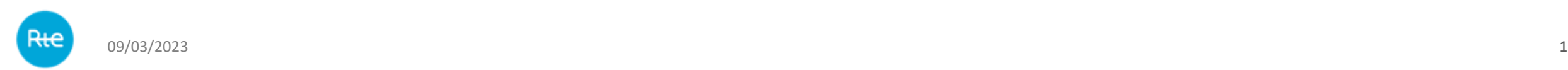

#### TOPASE home page

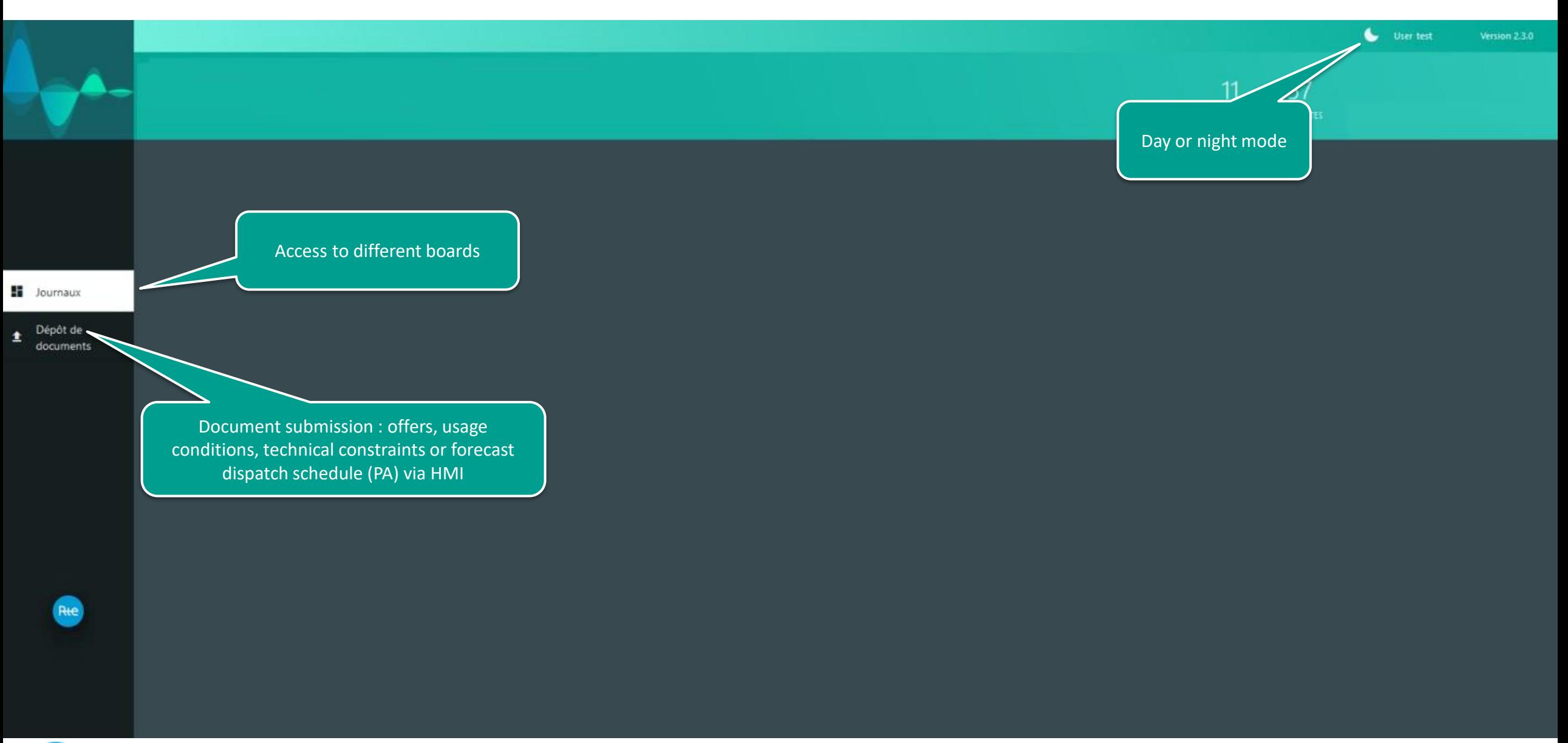

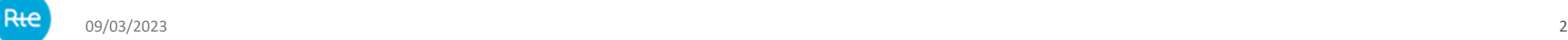

## Board of « Exchanges »

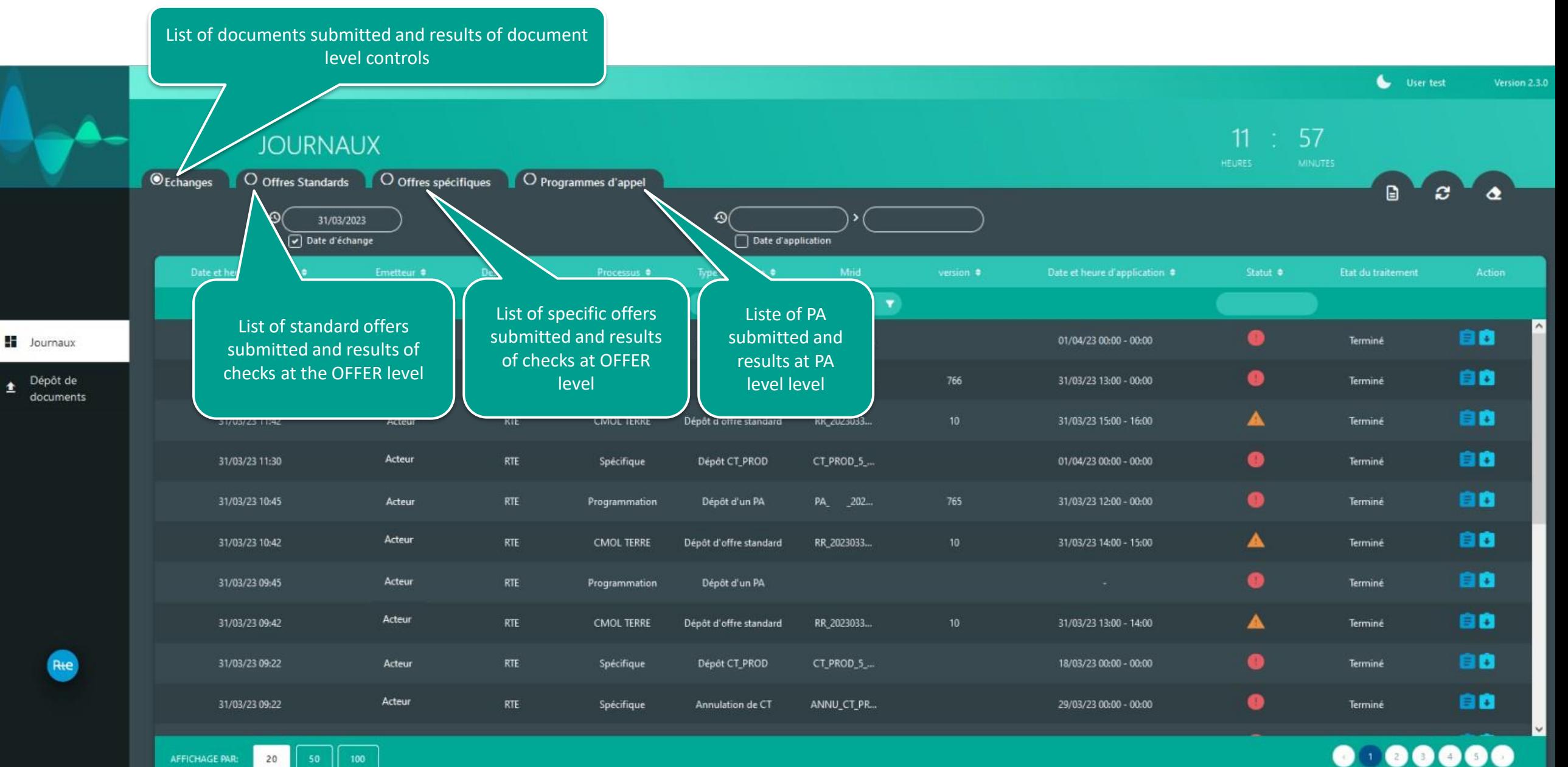

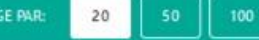

## Board of « Exchanges »

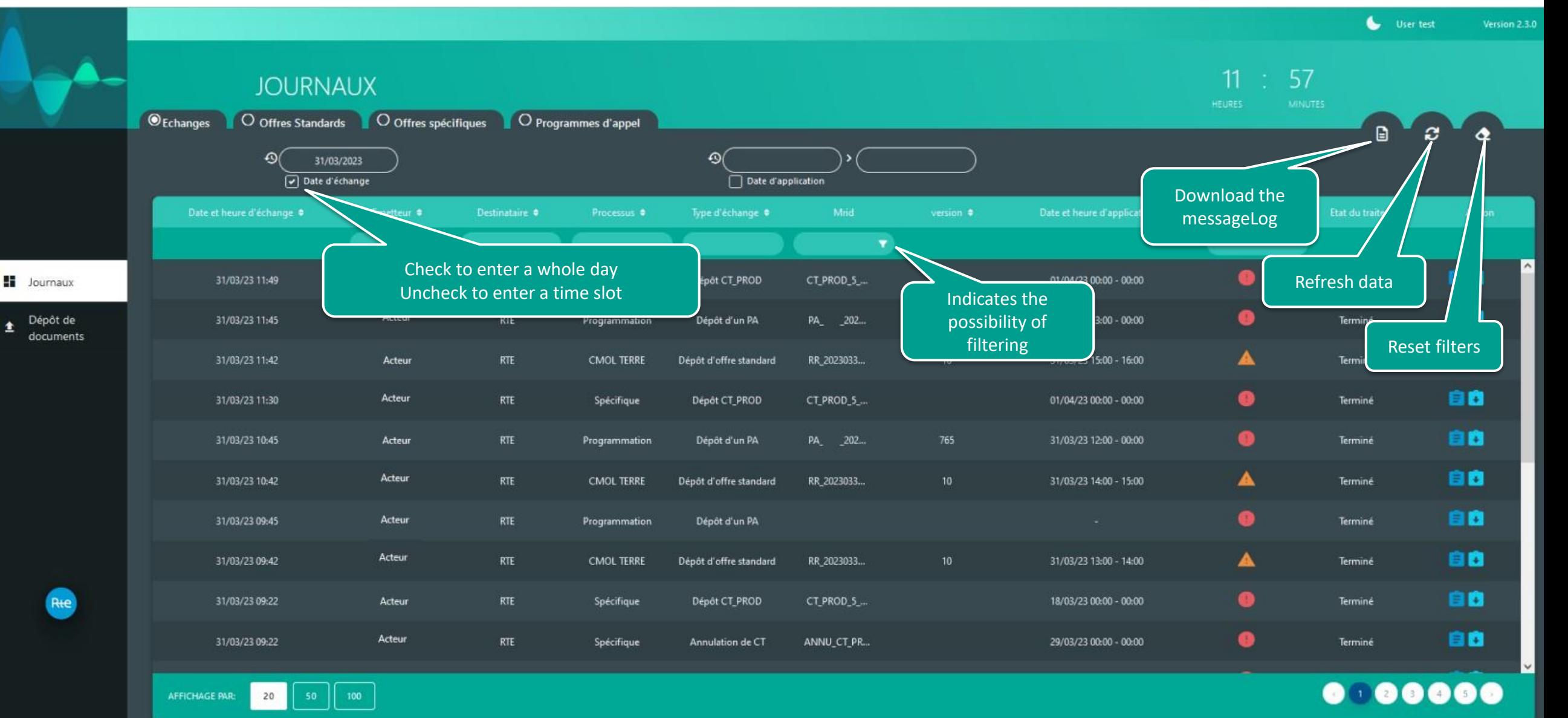

## Board of « Exchanges »

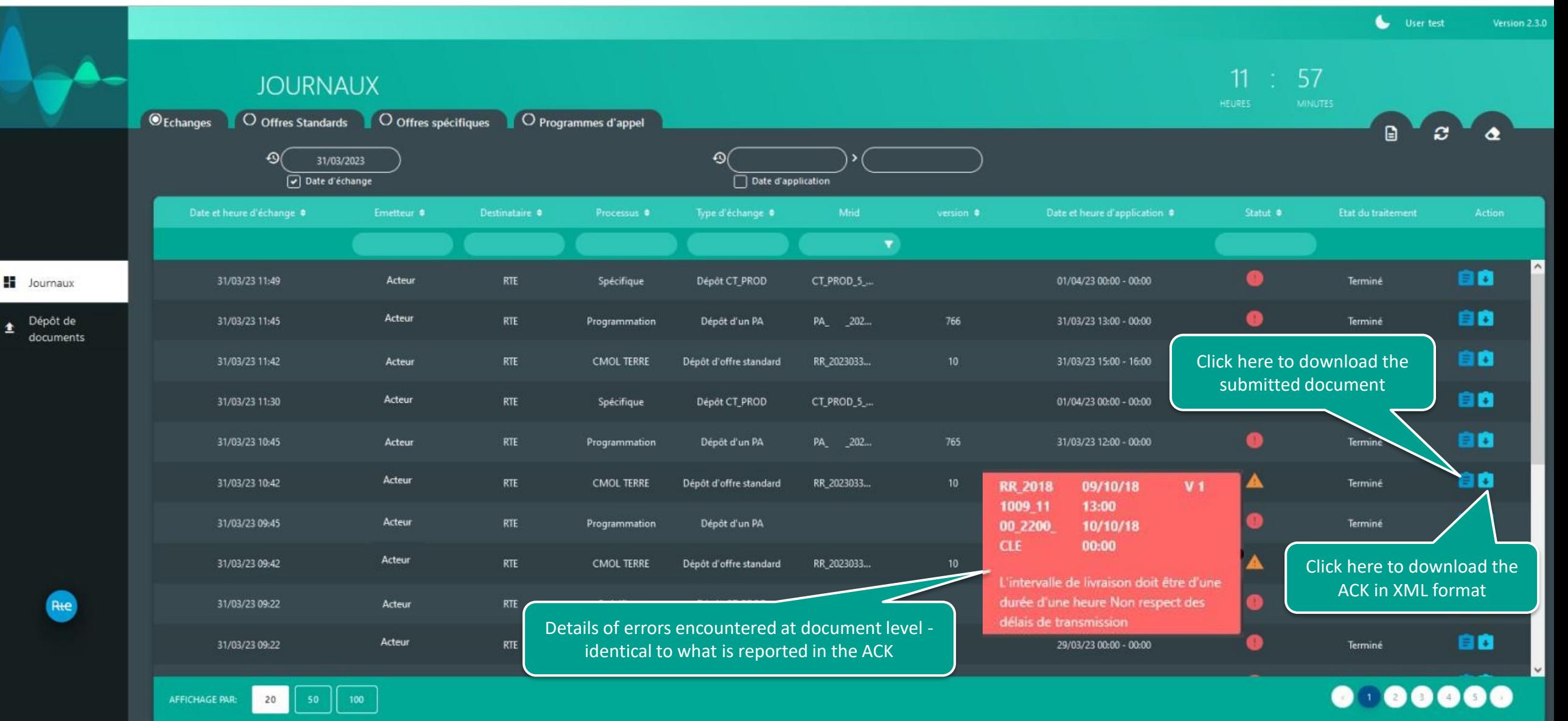

## Board of « Standard Offers »

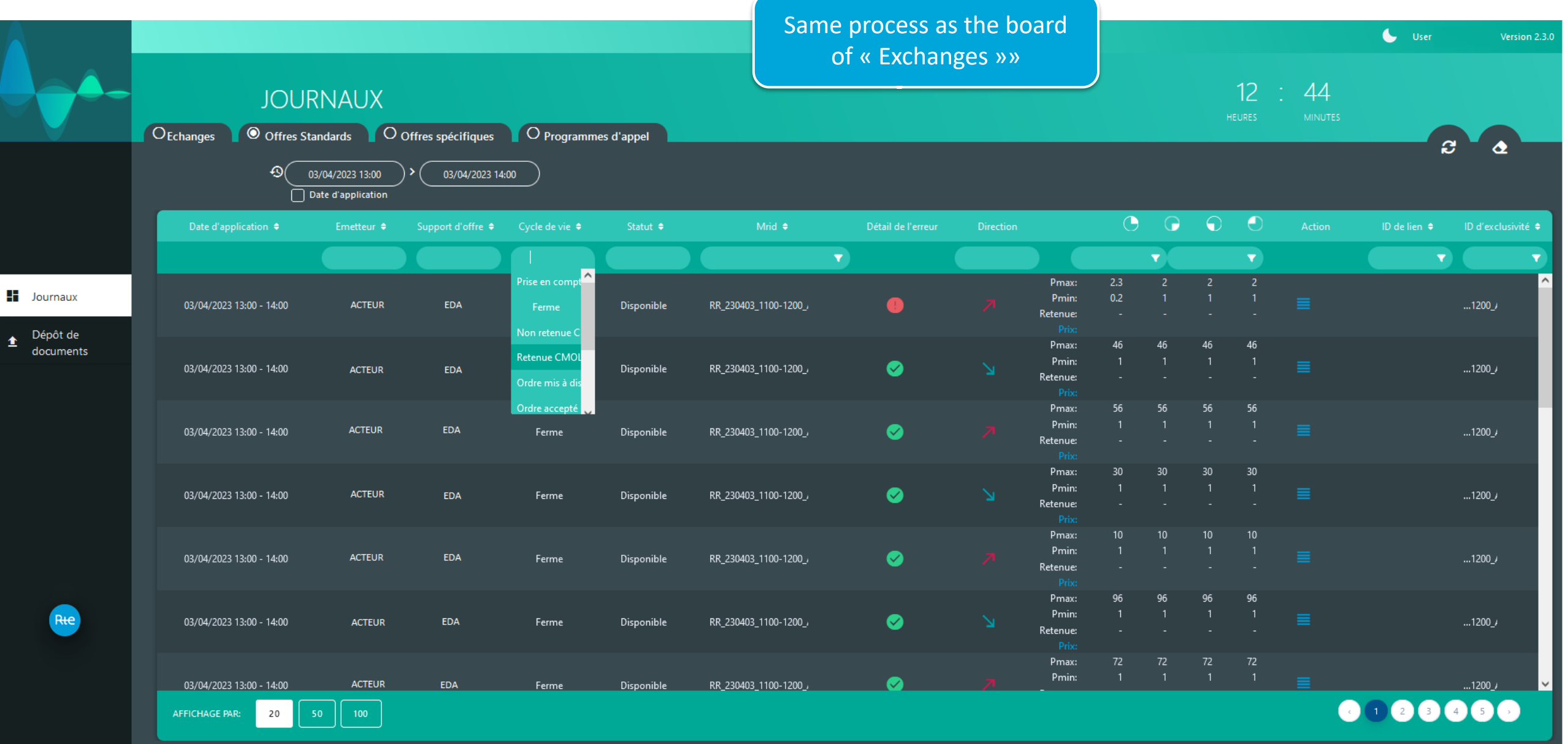

Rte

## Board of « Forecast Dispatch Schedule »

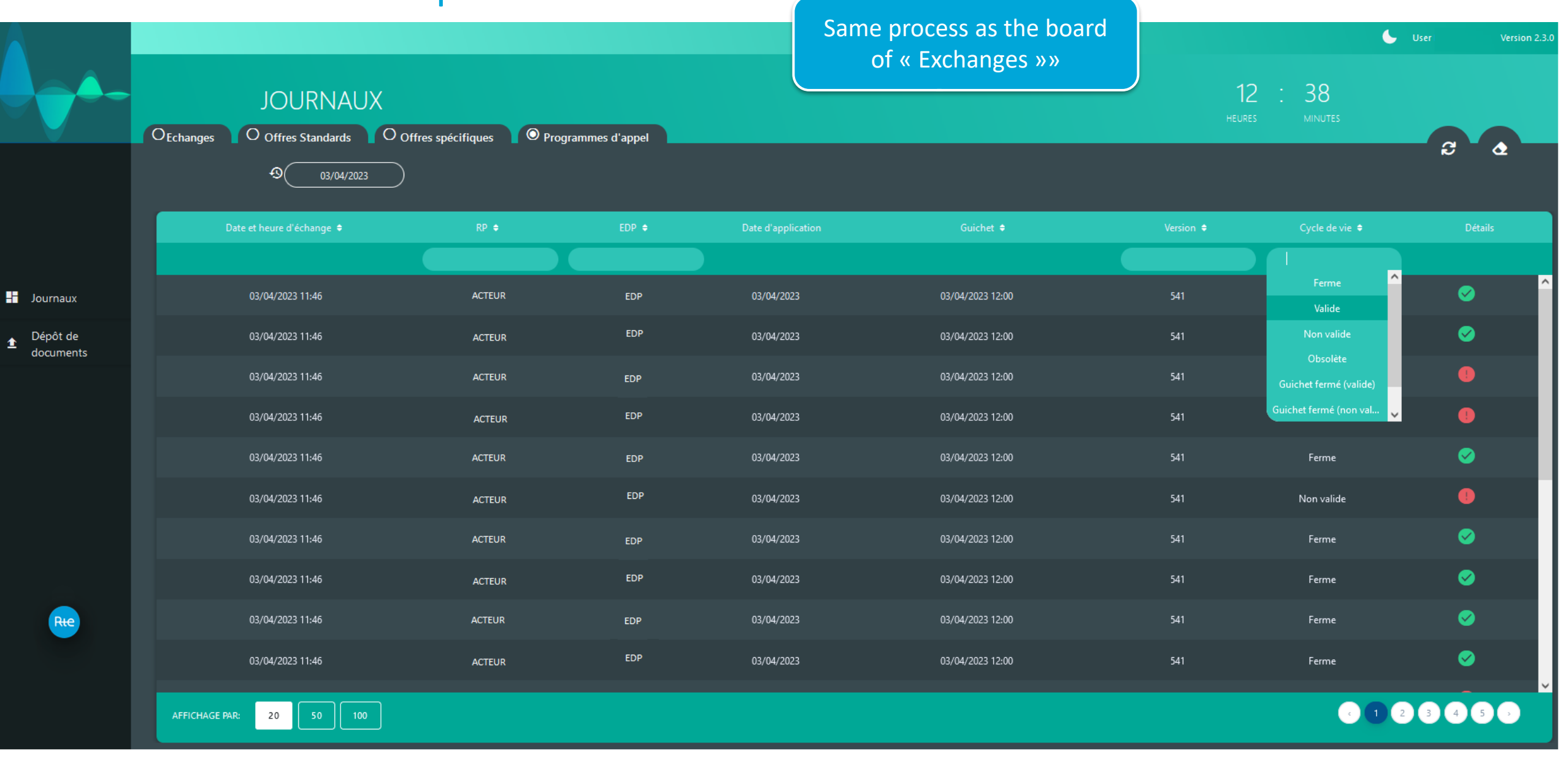

Rte

## Deposit of documents

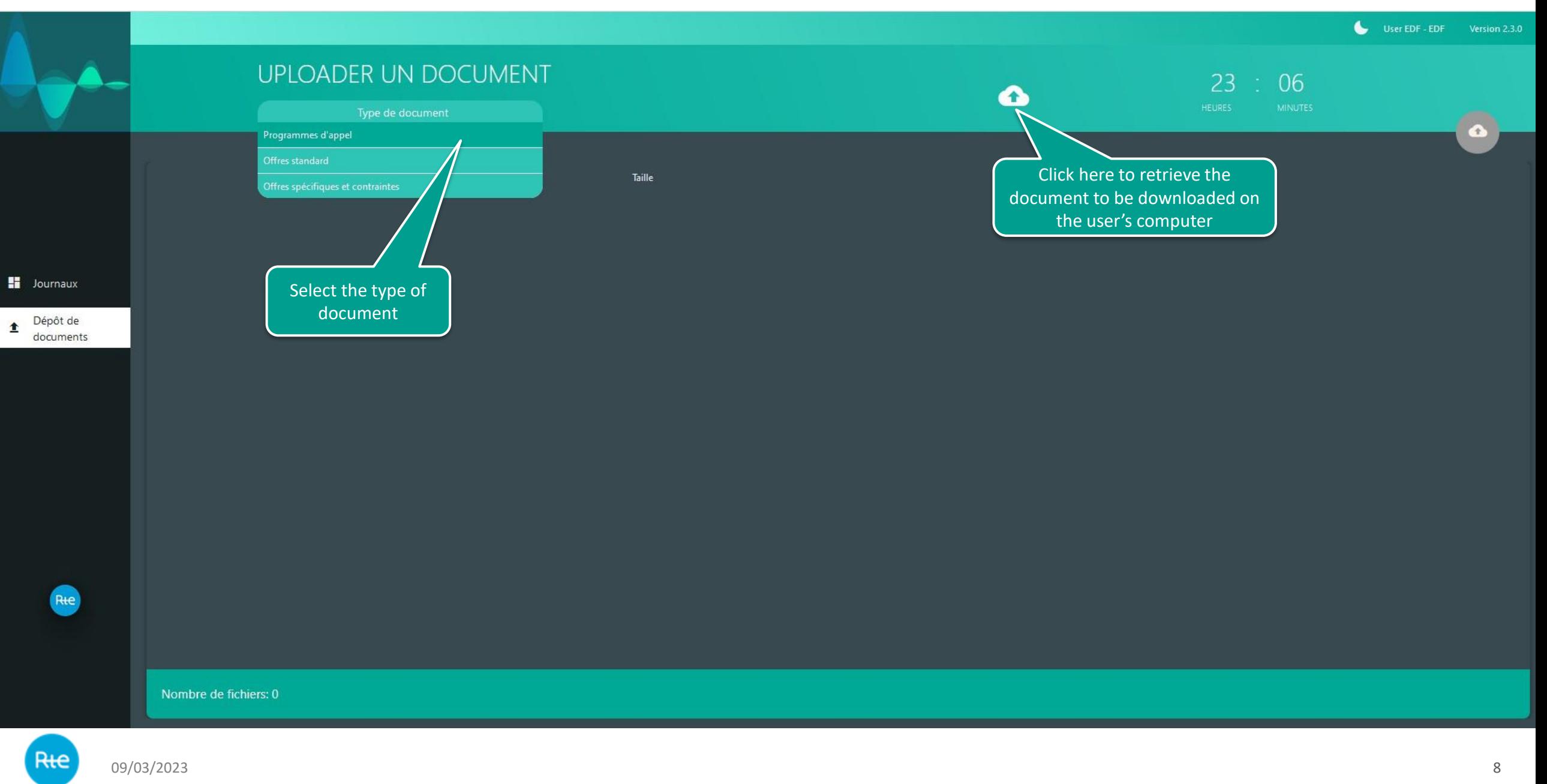

## Deposit of documents

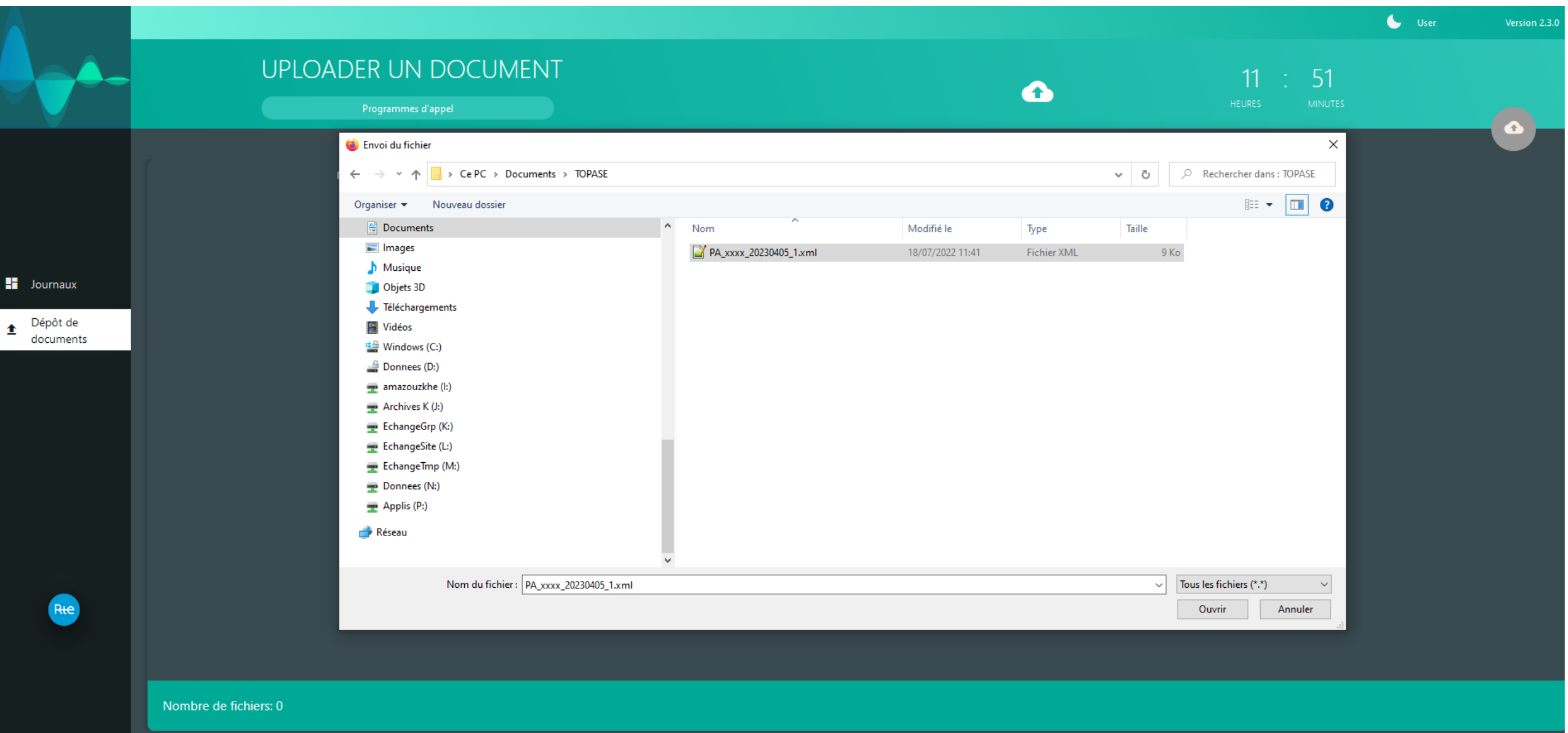

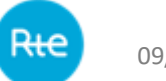

## Deposit of documents

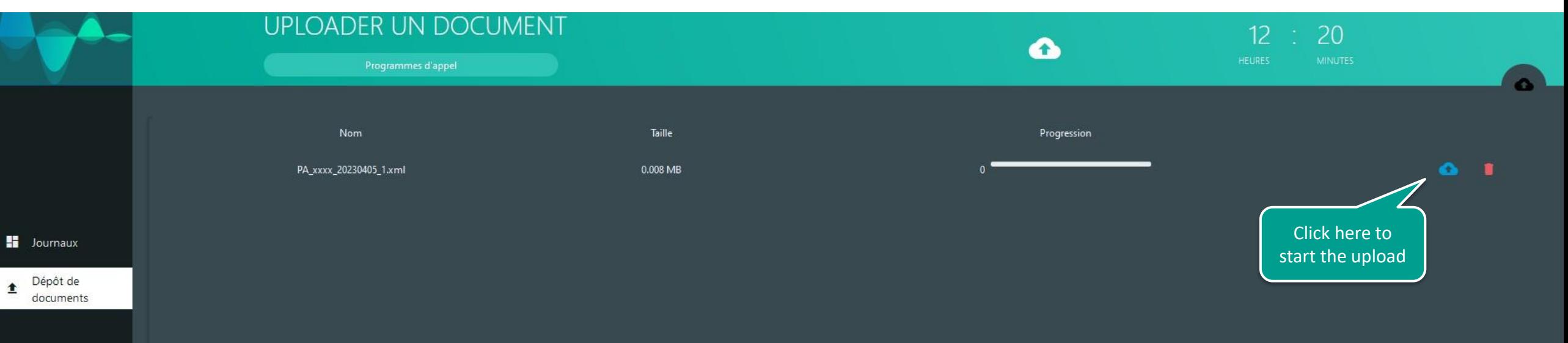

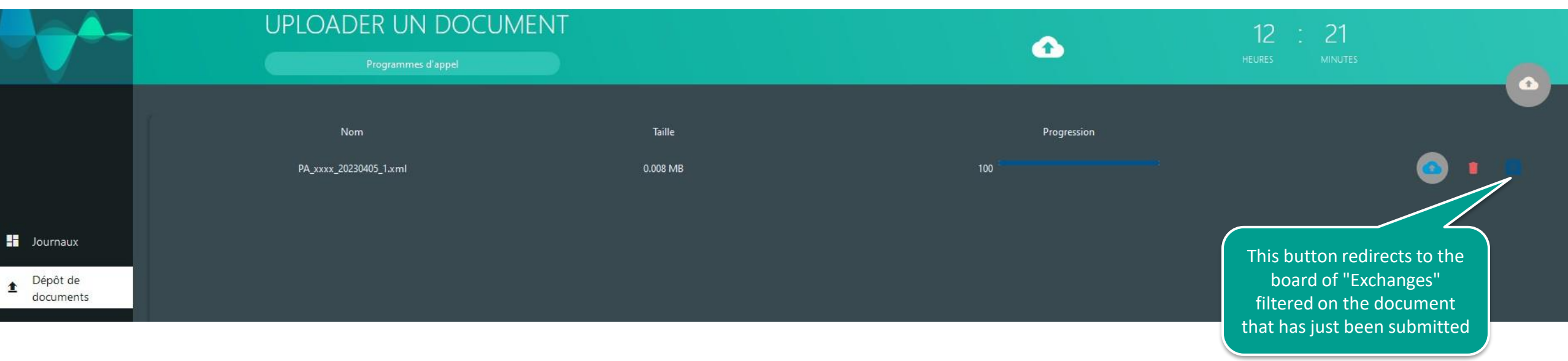

# **Board of "Exchanges" filtered on the deposit just made :**

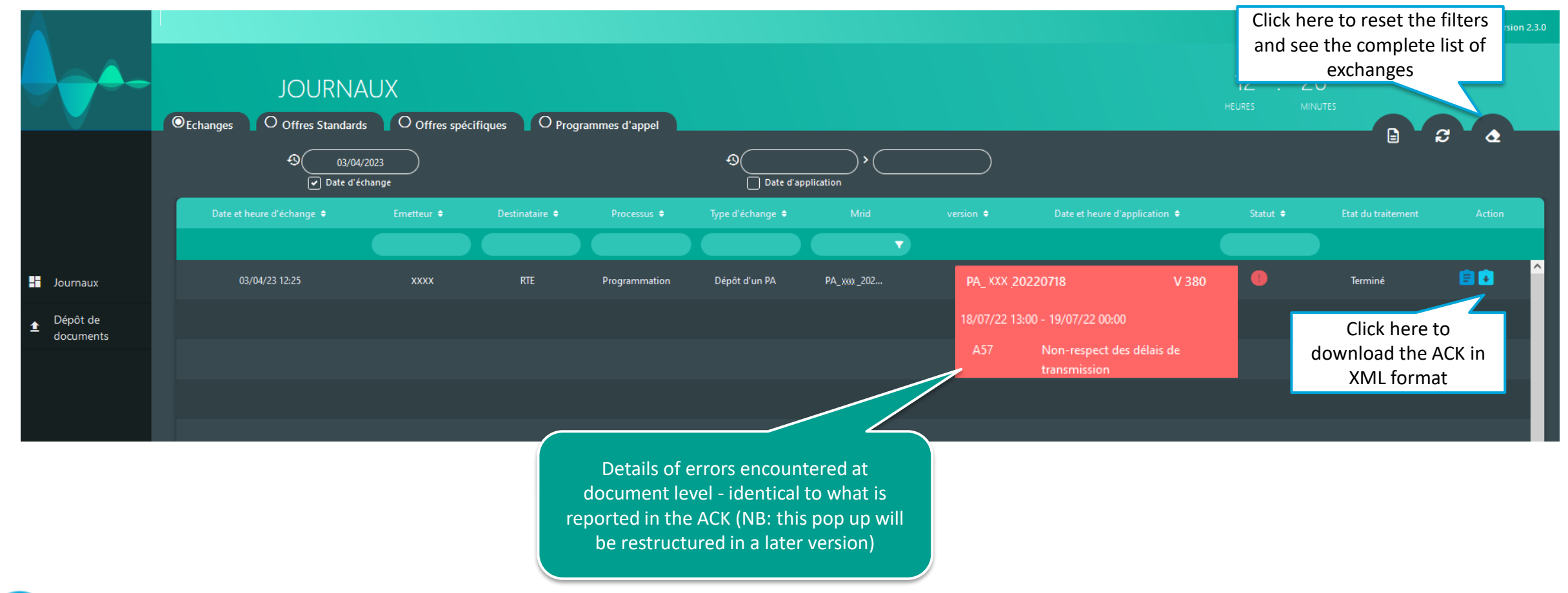

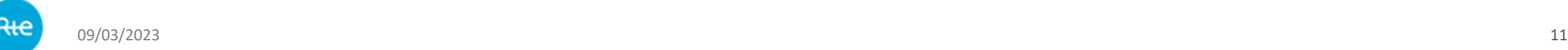

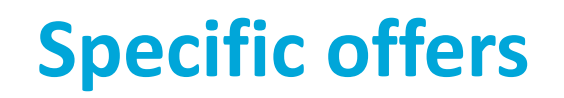

----------------

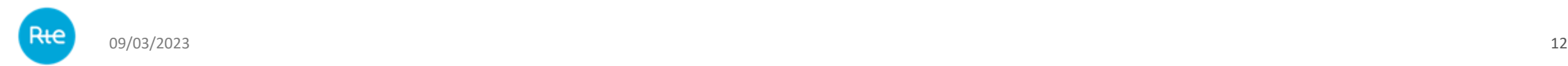

# **Submission of files via HMI**

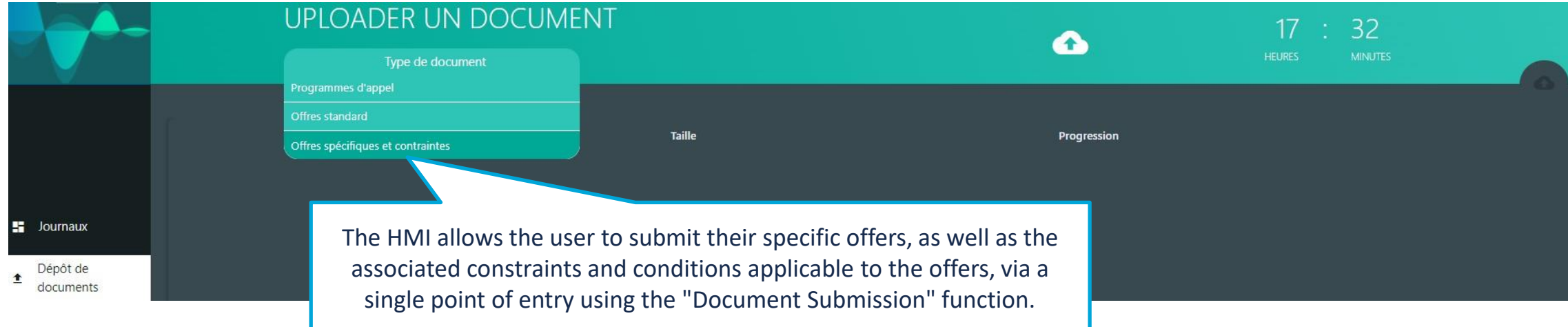

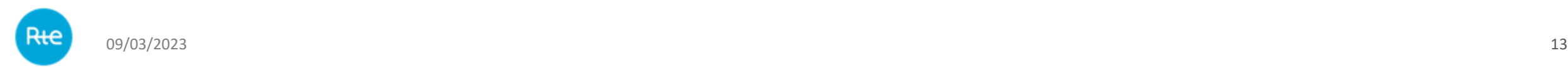

# **Board of « Exchanges » and retrieval of the log messages**

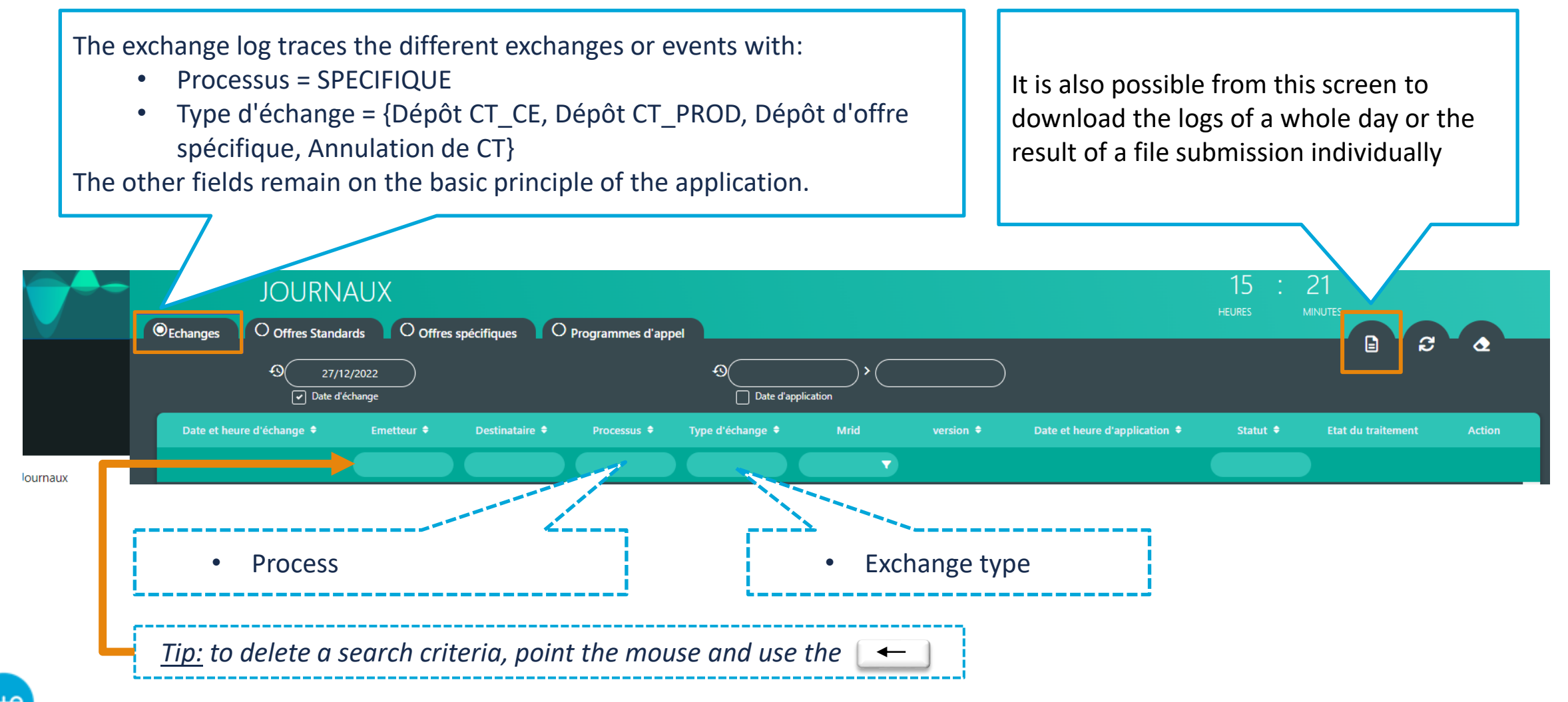

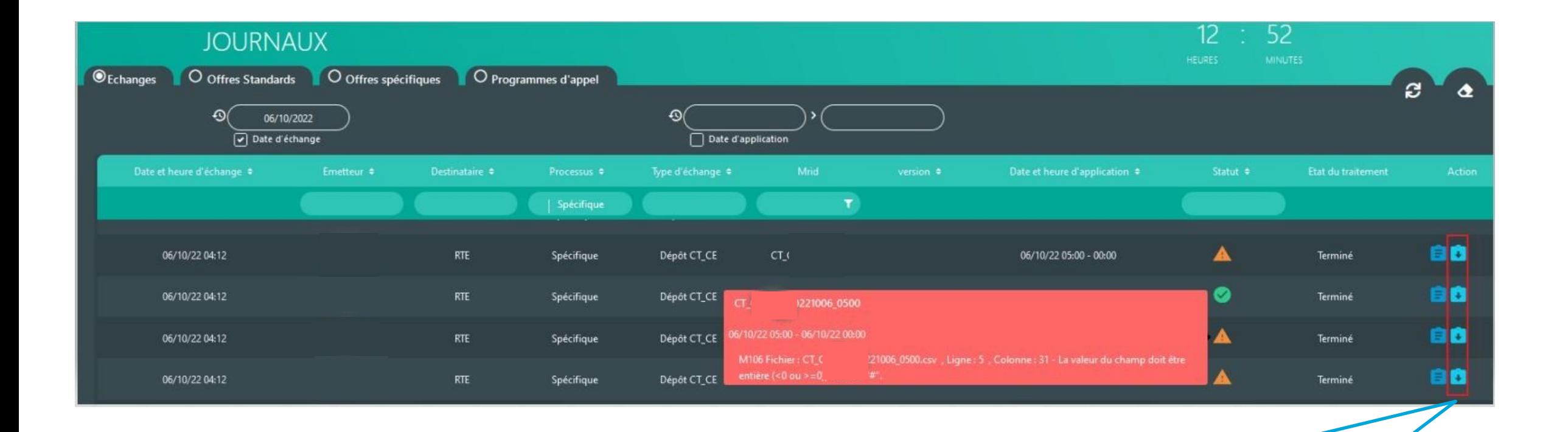

The exchange board traces the various file submissions with, for each of them, a processing report accessible in a unitary manner.

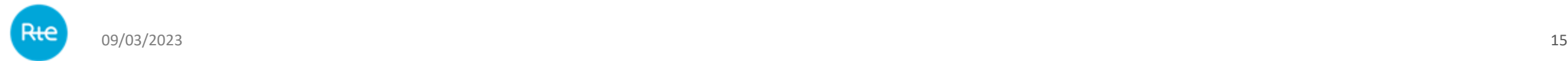

# **Board of « Specific Offers »**

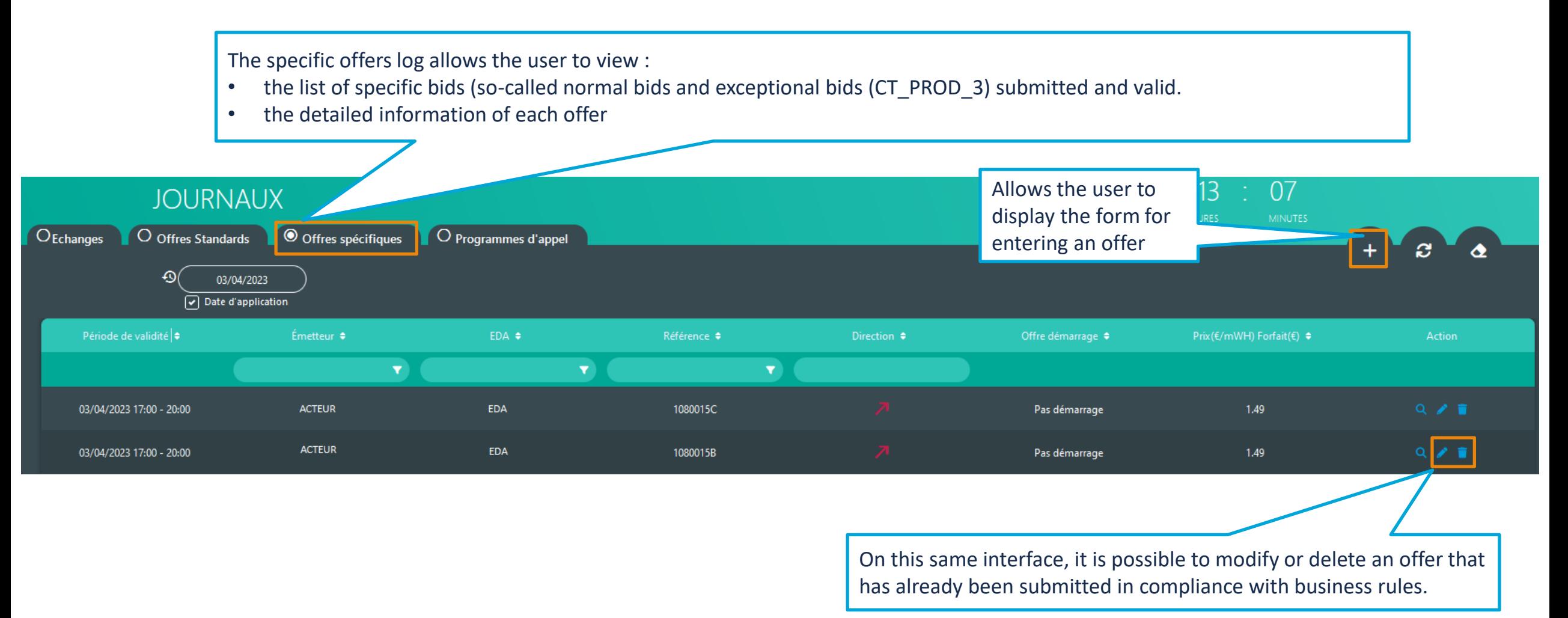

# **Board of « Specific Offers »: enter a new offer**

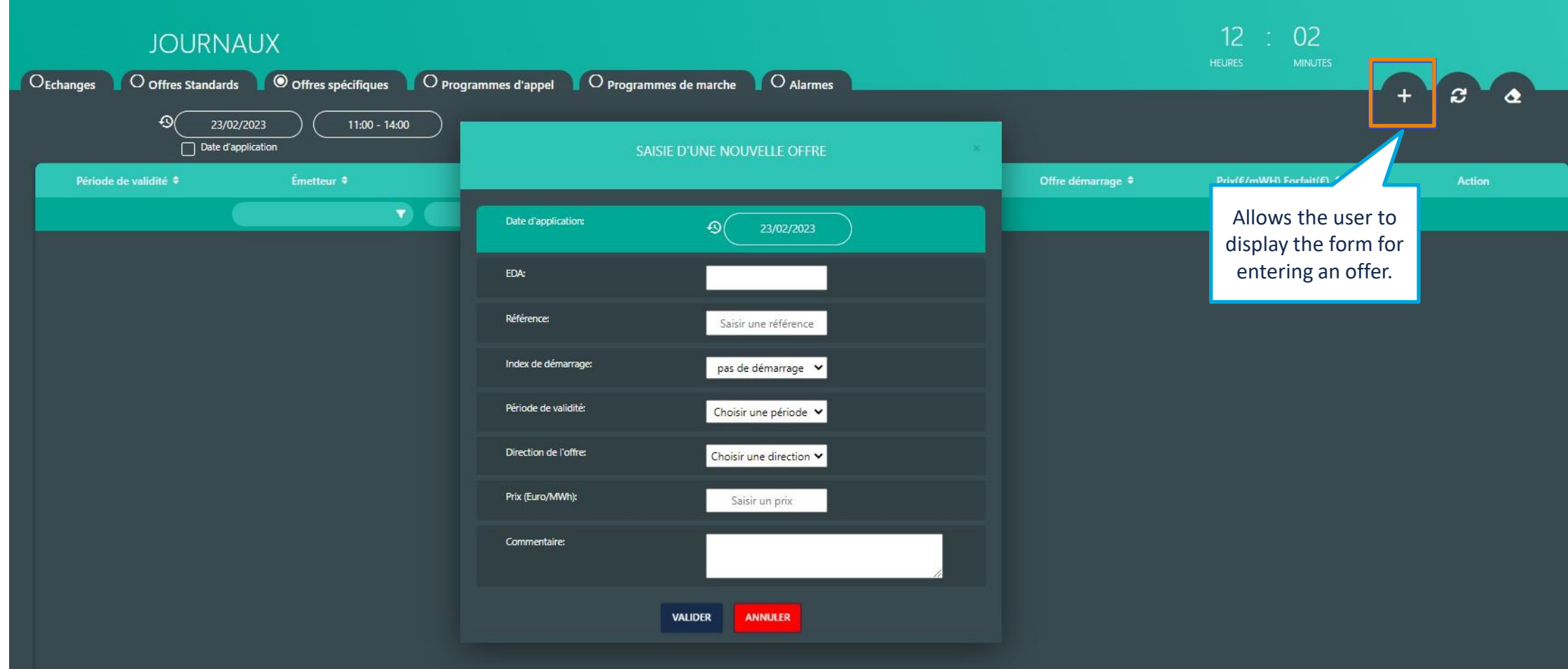

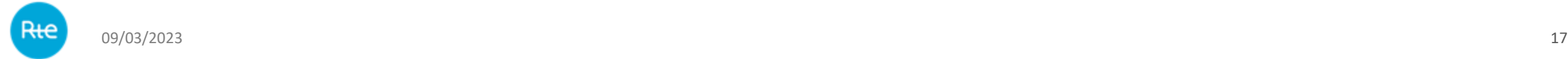

# **Board of « Specific Offers »: modify an offer**

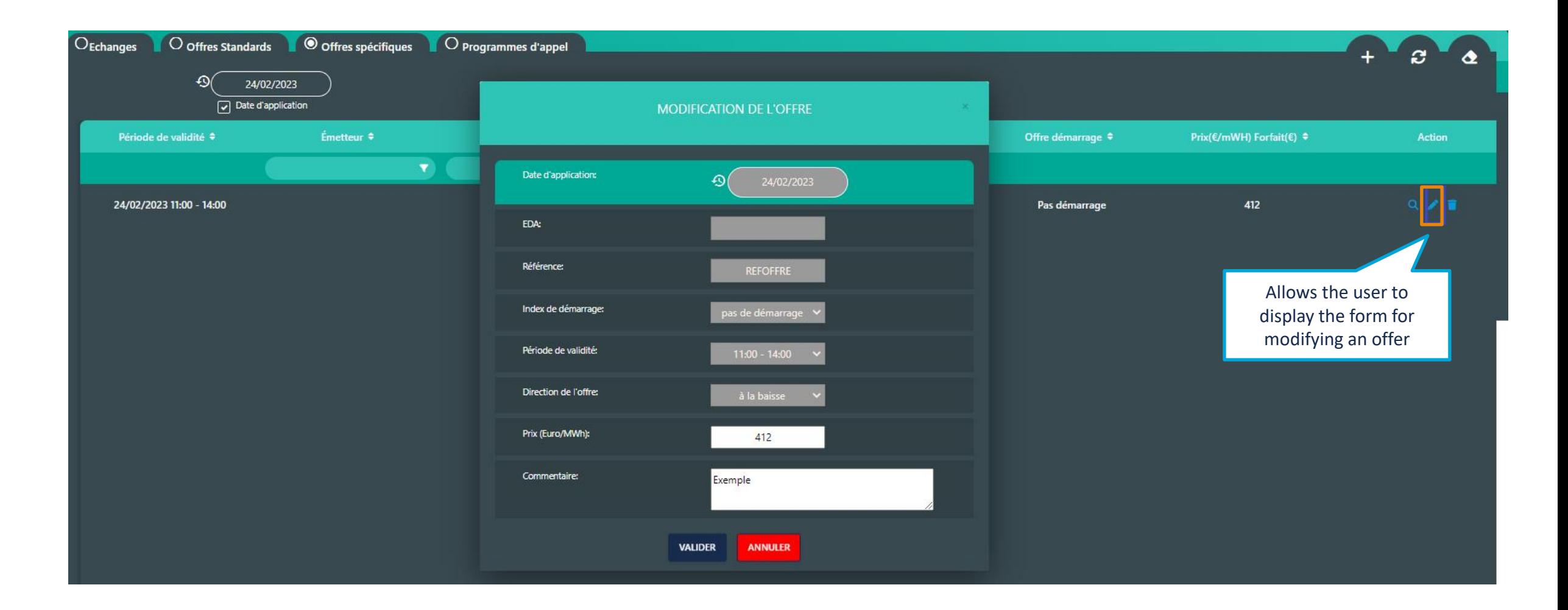

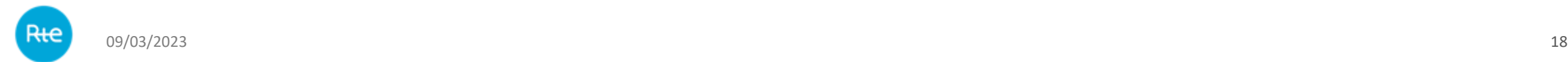

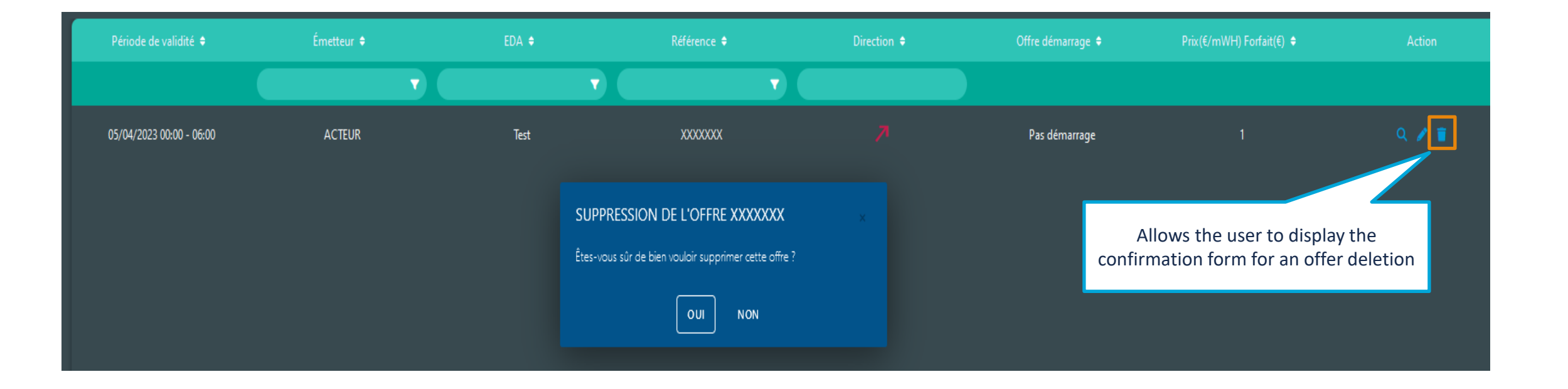

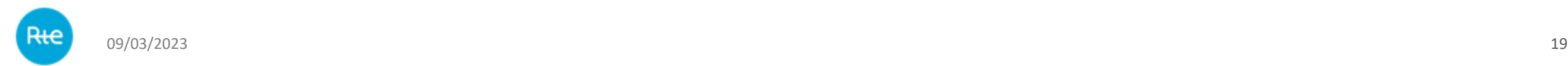